## **ME 1020 Engineering Programming with MATLAB**

Problem 5.22:

22. A sum of \$10 000 invested at 4 percent interest compounded annually will grow according to the formula

$$
y(k) = 10^4 (1.04)^k
$$

where k is the number of years ( $k = 0, 1, 2, ...$ ). Plot the amount of money in the account for a 10-year period. Do this problem with four types of plots: the xy plot, the stem plot, the stairs plot, and the bar plot.

```
% Problem 5.22
clear
clc
disp('Problem 5.22: Scott Thomas')
k = 1:1:10;y = 10^{\text{A}*}(1.04). ^k;
subplot(4,1,1)plot(k,y)
title('Problem 5.22: Scott Thomas')
axis([1 10 0 2*10^4])
text(1.5, 1.5*10^4, 'xy Plot')
subplot(4,1,2)stem(k,y), ylabel('Investment ($)')
%set(gca,'XTick',2000:1:2004)
text(1.5, 1.5*10^4, 'Stem Plot')
axis([1 10 0 2*10^4])
subplot(4,1,3)bar(k,y)
%set(gca,'XTick',2000:1:2004)
text(1.5, 1.5*10^4, 'Bar Plot')
axis([1 10 0 2*10^4])
subplot(4,1,4)stairs(k,y), xlabel('Year')
axis([1 10 0 2*10^4])
text(1.5, 1.5*10^4, 'Stairs Plot')
```
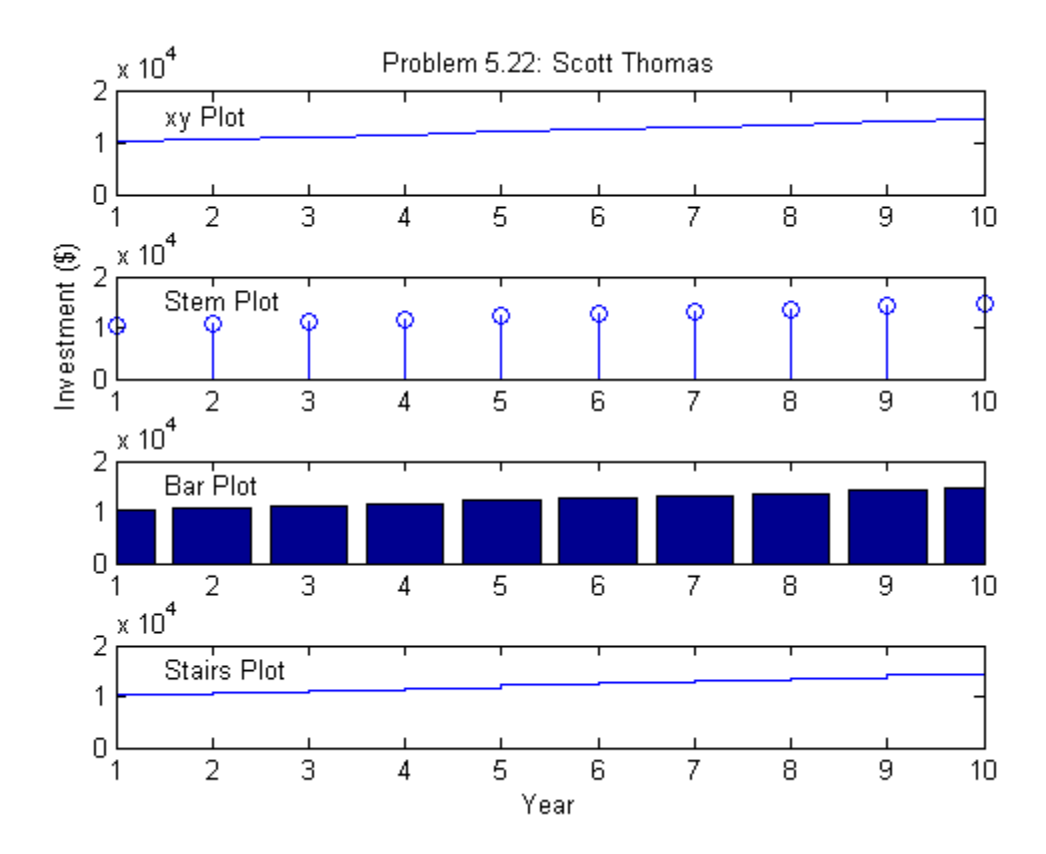